## 

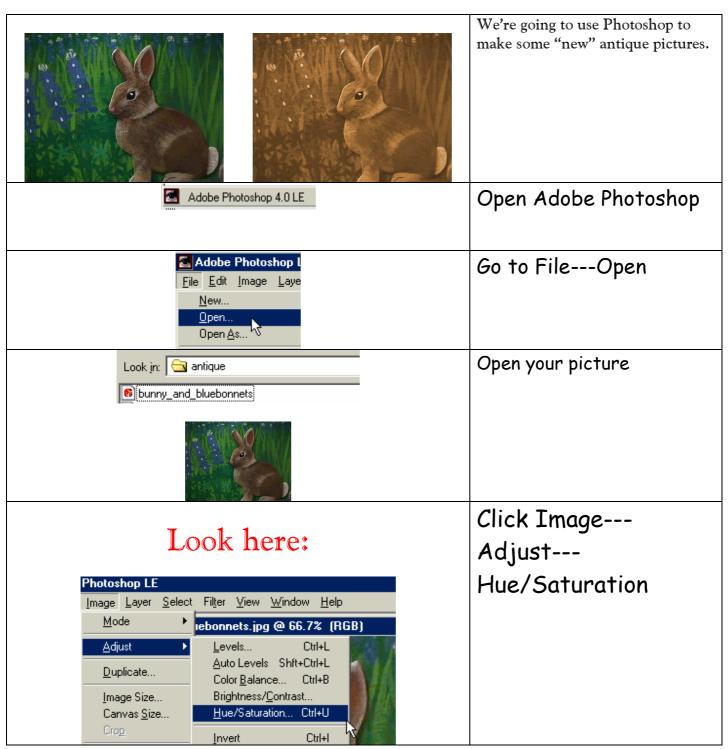

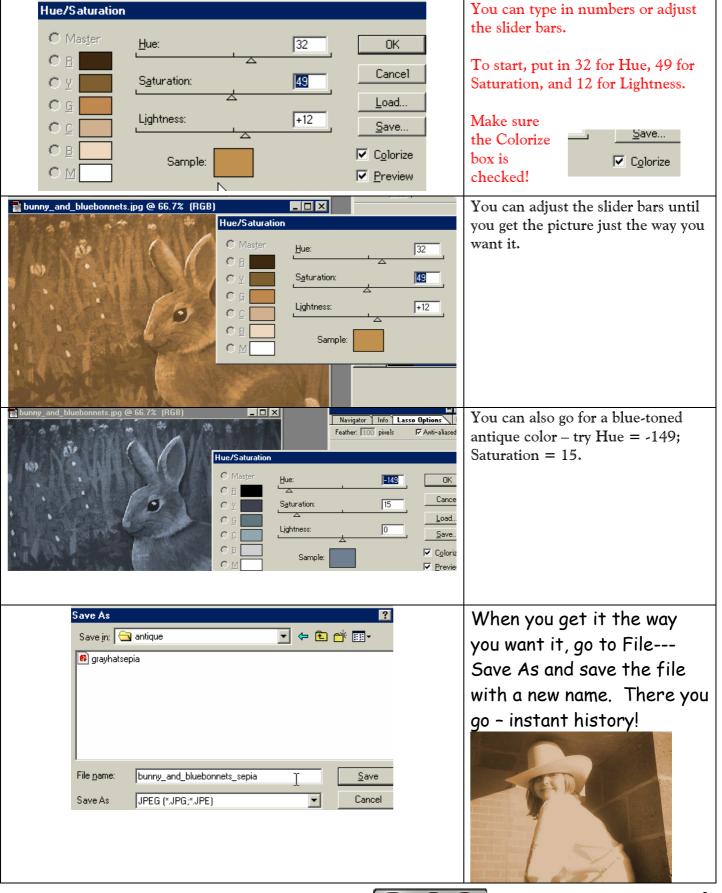

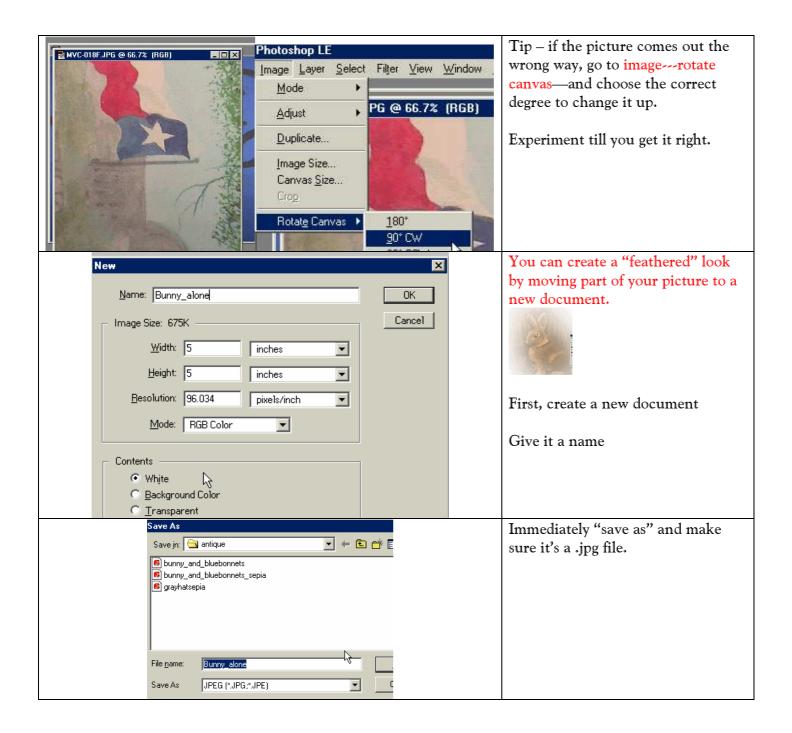

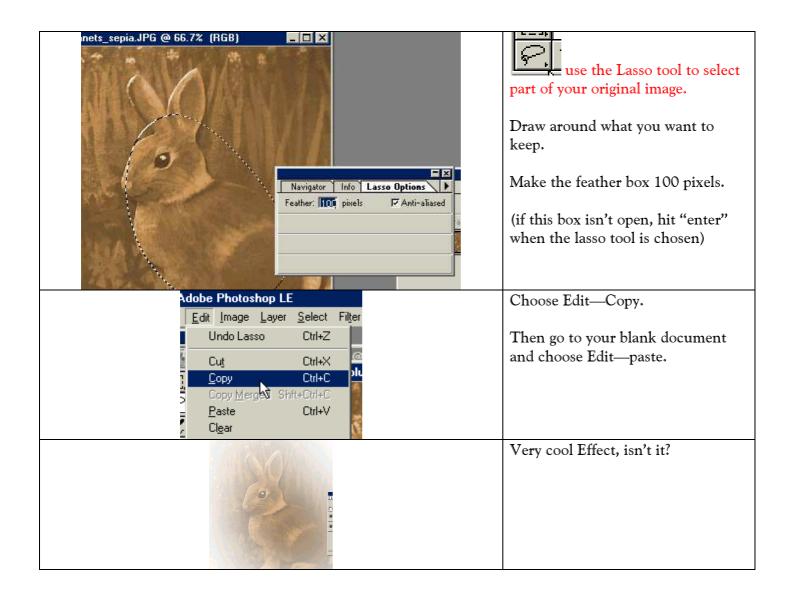